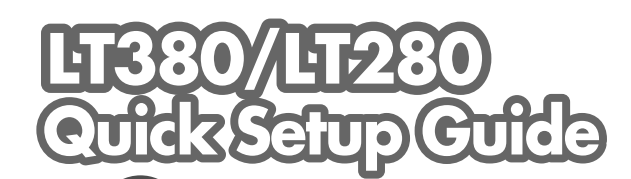

## NFC

7N8P6232 Printed in China (T) ©NEC Display Solutions, Ltd. 2005 - 2007

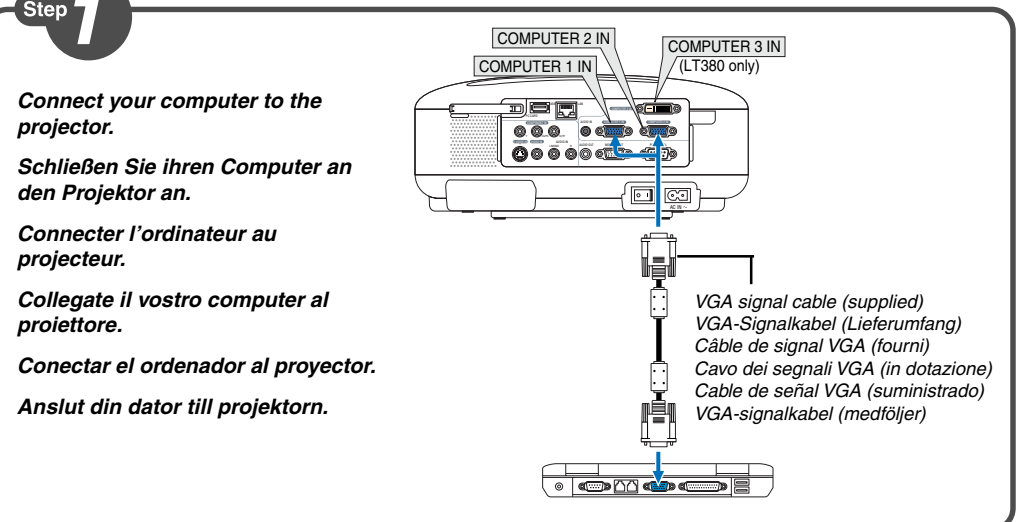

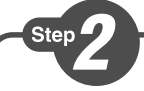

- **Connect the supplied power cable. Schließen Sie das mitgelieferte Netzkabel an. Connecter le câble d'alimentation fourni. Collegate il cavo d´alimentazione in dotazione. Conecte el cable de alimentación suministrado. Anslut den medlevererade nätkabeln. 1**
- **Turn on the main power switch. Schalten Sie den Hauptnetzschalter ein. Enfoncer l'interrupteur d'alimentation général. Accendete l'interruttore principale. Active el interruptor de alimentación principal. Slå på huvudströmbrytaren. 2**

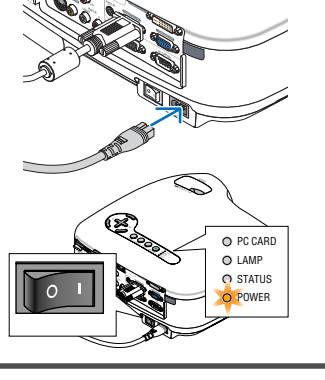

VIDEO IN

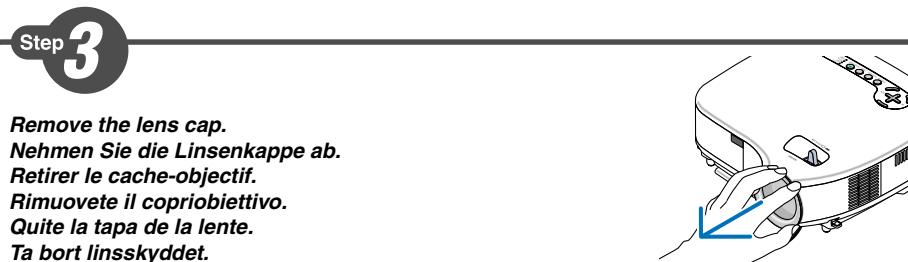

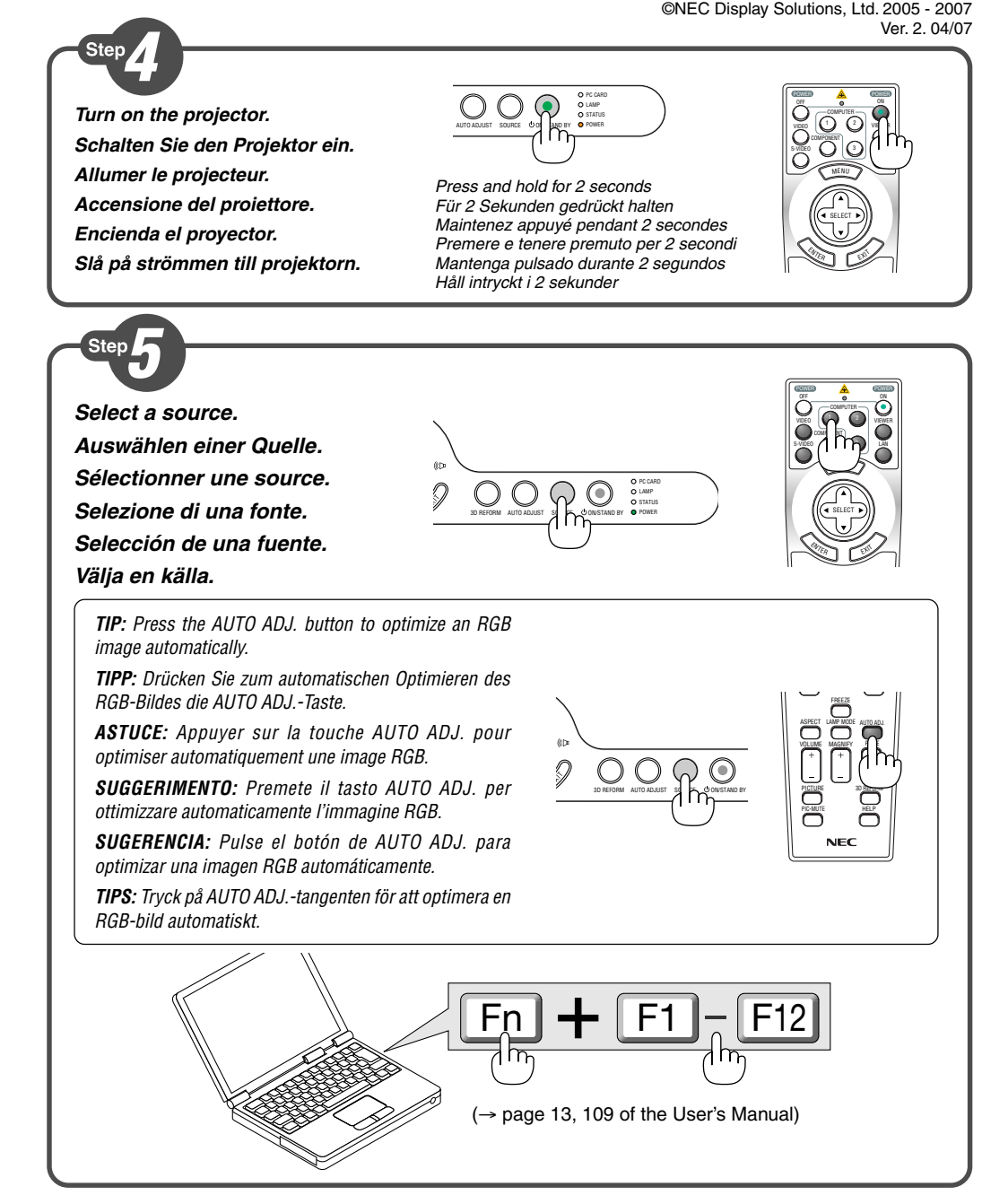

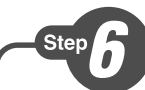

**ZOOM**

**Focus Fokus**

**Fuoco Enfoque Fokus**

**Adjust the picture size and position.**

**Einstellung der Bildgröße und Bildposition.**

**Ajuster la taille et de la position de l'image.**

**Regolate delle dimensioni e della posizione dell'immagine.**

**Ajuste del tamaño y la posición de la imagen.**

**Justera bildstorlek och position.**

**Adjust the tilt foot/Einstellung des Kippfußes/ Régler le pied de réglage de l'inclinaison/Regolate il piedino d'inclinazione/Ajuste de las patas de inclinación/Justera lutningen med foten.** (→ Page 27 of the User's Manual)

**2 4** SOURC AUTO ADJUST 3D REFORM **3** Adjustable Tilt Foot Adjustable Tilt Adjustable Tilt Foot Lever

**1**

OS <sup>U</sup>  $\sim$ D3 REFO SELECT

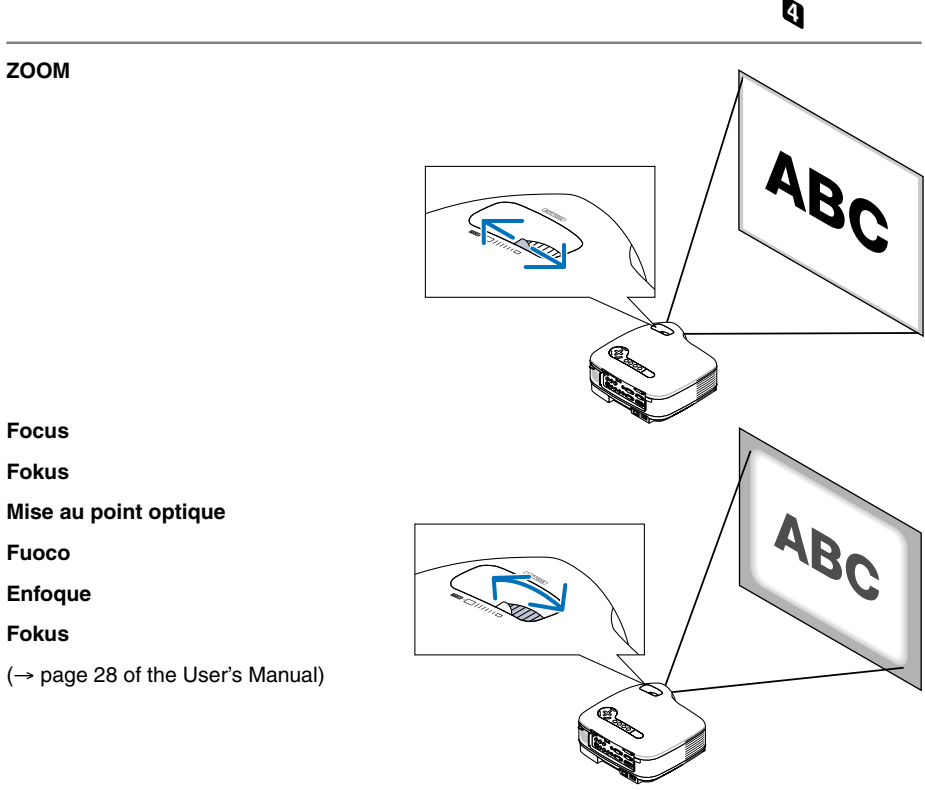

**2**

Foot Lever

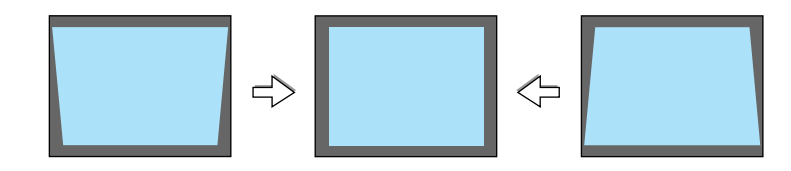

**Correcting Keystone Distortion [Keystone] Korrigieren der Trapezverzerrung [Trapez] Correction de la déformation trapézïodale [Keystone] Correzione della deformazione trapezoidale [Chiave] Corrección de la distorsión trapezoidal [Keystone] Korrigera den keystonedistorsionen [Keystone]** (→ page 29 of the User's Manual)

- **Turn off the projector. Schalten Sie den Projektor aus. Eteignez le projecteur. Spegnete il proiettore. Desactive el proyector. Stäng av projektorn. 1**
- **Turn off the Main Power switch. 2**

**Schalten Sie schlielich den Hauptnetzschalter aus.**

**Éteignez le commutateur d'alimentation principale.**

**Spegnete l'interruttore dell'alimentazione principale.**

**Desactive el interruptor de alimentación principal.**

**Stäng slutligen av med huvudströmbrytaren.**

**Unplug the power cable. Trennen Sie das Netzkabel ab. Déconnectez le câble d'alimentation. Scollegate il cavo di alimentazione. Desenchufe el cable de alimentación. Dra ut nätkabeln.**  $(\rightarrow$  page 33 of the user's manual)

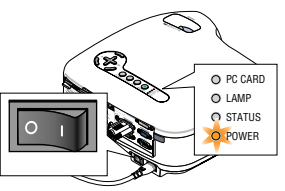

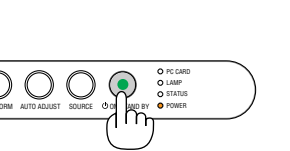

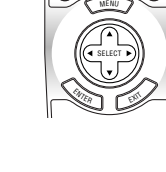

VIDEO

VIEWER LAN

ON

COMPUTER COMPONENT

1 2 2 2

POWER POWER

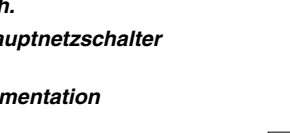